L'atlas de paysages des Pays-de-la-Loire, un outil partagé au service de la préservation de diversité des paysages de la région

> Comité de suivi scientifique et technique n°5 Jeudi 14 Novembre 2013 – Nantes

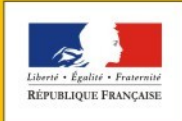

PRÉFET DE LA RÉGION PAYS DE LA LOIRE

## Ordre du jour de la réunion

- Travail en groupe sur les premières cartes de définition des unités paysagères
- Notions de familles géographiques et familles dynamiques, et plus particulièrement de la famille dynamique touristique
- Cartographie proposée
- Evolution de l'arborescence du site internet de l'atlas
- Approche sociologique : tables rondes de février-mars 2014

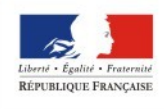

### Point d'information sur le retour du Carnet des acteurs

#### **Une approche quantitative basée sur un « carnet des acteurs »**

- Public ciblé : techniciens, associations de protection du patrimoine et de l'environnement, élus des CG, CR + intercommunalité, territoires de SCOT
- Un envoi papier et un mailing renvoyant vers un enguêteur en ligne envoyé fin septembre-début octobre
- Retour attendu pour le 25 octobre puis prolongé au 8 novembre

Nombre de retours papier complétés : 36 Nombre de connexions sur l'enquêteur en ligne 188 Nombre de réponses électroniques exploitables : 122 Soit 122 + 36 = 157 retours

### - **Une approche qualitative sur des entretiens semi-directifs d'un panel d'acteurs**

- Entretiens réalisés par des étudiants
- Support et panel identique à celui de la démarche quantitative

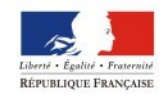

AYS DE LA LOIRE

# Séminaire : « Paysages, tous acteurs ! »

**Présentation de l'atlas de paysages en plénière + un stand dédié**

**Public - cible** : idem cible carnet des acteurs **Dates** : 2 jours consécutifs : 9-10 janvier 2014 **Invitations** fin novembre – début décembre **Inscriptions** en ligne sur le site de la DREAL

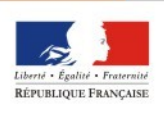

DE LA RÉGION PAYS DE LA LOIRE

### Les prochaines dates ….

- Cet après midi une réunion de travail sur TVB & paysage
- 9 et 10 janvier 2014 : Séminaire « Paysages, tous acteurs ! »
- Février-mars 2014 : tables-rondes thématiques
- CSST 6 : mars 2014

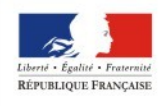

DE LA RÉGION PAYS DE LA LOIRE Les paramètres de connexion sont :

http://extranet.paysages.pays-de-la-loire.developpement-durable.gouv.fr/

- \* Identifiant générique : paysages
- \* Mot de passe générique : paysages-PDL

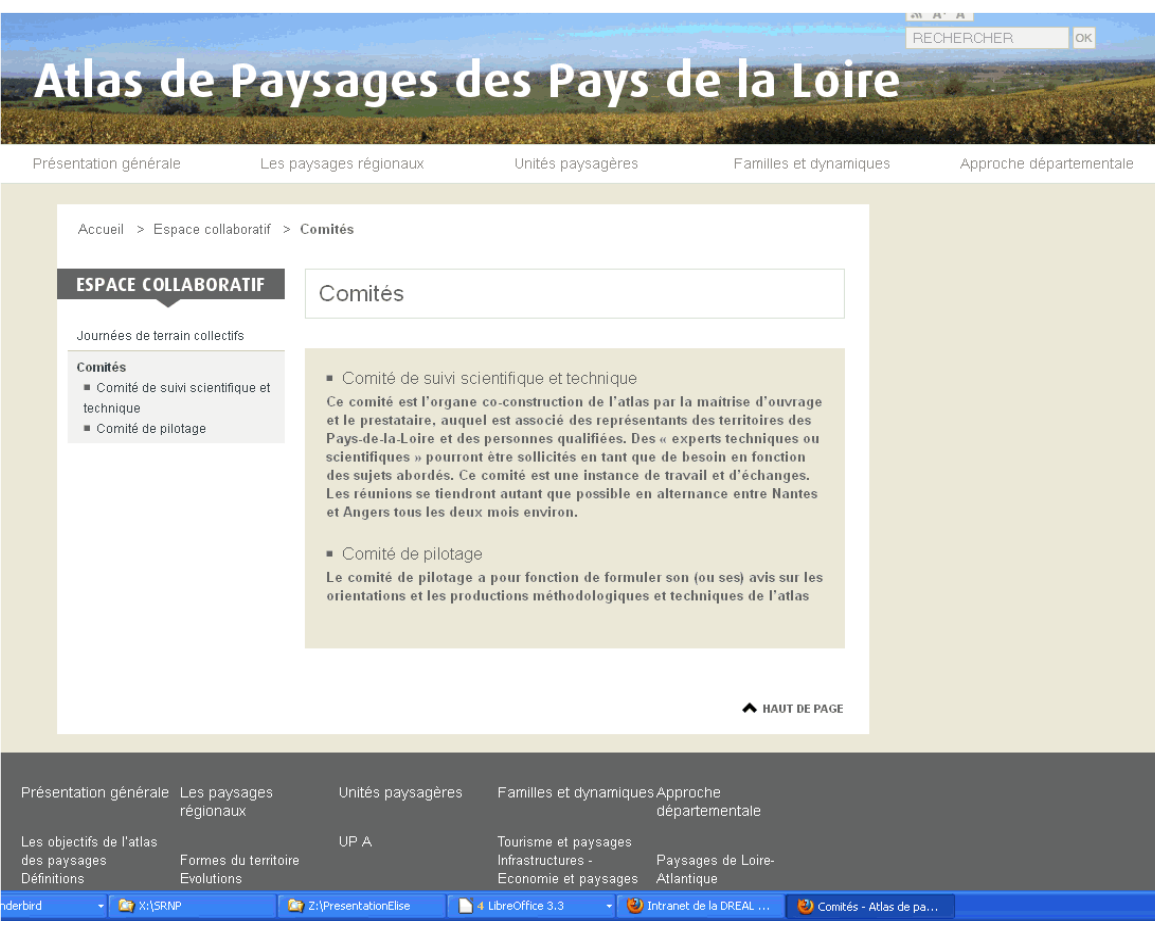